# Три составляющих курса «Анимационная графика» и их место в арсенале будущего веб-дизайнера

## **В. А. Бельский,**

доцент кафедры «Профессиональная переподготовка» ИПКиП, кандидат физико-математических наук, Гомельский государственный технический университет имени П. О. Сухого

*В статье автор делится опытом преподавания курса «Анимационная графика», который входит в учебную программу для слушателей факультета переподготовки Гомельского государственного технического университета имени П. О. Сухого, обучающихся по специальности «Web-дизайн и компьютерная графика».*

Профессия веб-дизайнера насколько привлекательна, настолько и многогранна. Два веб-дизайнера, творя на разных концах земного шара или даже находясь на соседних рабочих местах, могут делать совершенно разные вещи: от рисования логотипа, подбора шрифтов и цветовой гаммы до проектирования интерфейса и даже юзабилити.

Круг вопросов, рассматриваемых в рамках этой дисциплины, очень широк. Сюда входят вопросы, связанные с классической анимацией: от видов анимации и применяемых приемов до инструментария и современных технологических решений при создании мультипликации. Рассматриваются также способы создания анимации с использованием языков программирования, что может увести интересы слушателя в область проектирования сложных анимационных эффектов, разработки анимированных персонажей и браузерных игр.

Наконец, в этот курс входит изучение сугубо практических приемов, касающихся создания анимированных элементов веб-страниц и разработки интерактивности.

Столь широкий спектр задач порождает вполне естественную проблему концентрации, решение которой зависит, по нашему мнению, от ответов на несколько тесно связанных друг с другом вопросов:

1. Как структурировать материал и на чем сделать акцент?

2. Как при этом грамотнее распорядиться учебным временем?

3. Какими средствами обеспечить наиболее глубокое погружение слушателей в изучаемые вопросы (и в какие именно)?

4. Как мотивировать творческий подход в решении практических задач?

Для решения поставленных задач, сформулированных в виде четырех вопросов, весь материал, наработанный автором в рамках учебной программы по курсу «Анимационная графика», разделен на три блока, разных по объему, но одинаково важных: классическая веб-анимация, программируемая анимация, теория и практика создания мультфильмов.

Важно отметить, что такой подход продиктован главным образом размышлениями над тем, как сами слушатели воспринимают учебный материал, каковы их творческие интересы в рамках данной дисциплины и в свете будущей профессии и, наконец, как изучаемое согласуется с их собственным опытом (многие из наших слушателей уже работают в сфере веб-дизайна или смежных областях). В рамках этого подхода представляется разумным разделить слушателей в соответствии с одной из трех описанных выше составляющих (этот выбор они делают сами).

Таким образом, возвращаясь к поставленным задачам, отметим, что первая и вторая задачи решаются на лекционных занятиях. Главные составляющие курса определены. Раскрывается содержимое каждой из них, рассматриваются задачи, решаемые в рамках каждого блока, и их связь с веб-дизайном. Опытным путем также получен ответ на вопрос, как разумно распределить время между тремя составляющими, а именно 3:2:1, т. е. половину всего времени следует уделить первой из них, несмотря на то, что оставшиеся две технологически сложнее. Третья и четвертая задачи решаются на практических занятиях. Получив необходимую теоретическую базу на лекциях, сообразуясь с собственными интересами, слушатели выбирают проект в соответствии с описанной выше специализацией, который и защищают в итоге.

Более подробно рассмотрим каждую из трех составляющих.

1. *Классическая веб-анимация.*

Материал этого блока состоит из трех разделов:

- **•** реализация css-анимации;
- **•** возможности библиотеки JQuery;
- **•** gif-анимация.

Знакомя слушателей с основами css-анимации, следует опираться главным образом на классические подходы Д. Макфарланда [1]. Все поставленные учебные цели здесь, как правило, достигаются в полном объеме, причем происходит это без особого напряжения, так как слушатели уже психологически подготовлены к восприятию такого материала. Они быстро усваивают тонкости css-анимации, понимают, как можно вращать логотип, перемещать какой-либо элемент вебстраницы, плавно изменять цвет или размеры, как при помощи JQuery можно создать всплывающий баннер или выпадающий список. Слушателям предлагается творческая работа, заключающаяся в создании нескольких взаимосвязанных веб-страниц, на которых должны быть продемонстрированы все усвоенные приемы анимации либо сделан акцент на наиболее понравившихся.

Многие слушатели выбирают проект по данной тематике. Это вполне ожидаемо, так как согласуется с выбранной ими профессией. Работая над заданием, слушатели в данном случае склонны скорее расширять свои знания и навыки, чем углублять их. Они находят интересные решения и приемы в Интернете и адаптируют их под свои нужды, тем самым пополняя свой багаж. Некоторые из наиболее интересных примеров содержатся в курсе лекций [2] и в лабораторном практикуме [3].

Следует отметить, что слушатели, работающие над таким заданием, менее погружены в технические детали проекта и менее склонны к изобретению каких-то своих решений, чем те, кто выбрал проекты двух других типов. Но это вполне оправданно. В результате наблюдается высокая степень

приложимости приобретенных ими знаний и умений к решению конкретных задач при создании дизайна веб-страниц.

2. *Программируемая анимация.*

Разумеется, css-анимацией и gif-анимацией отнюдь не исчерпываются все возможности веб-анимации. В сжатые сроки следует познакомить слушателей с возможностями языка JavaScript для разработки анимации. Здесь необходимо изучить:

**•** фреймворк API Canvas (холст) и его возможности для работы с графикой и текстом;

**•** особенности работы с функциями setTimeOut и setInterval – ключевыми семантическими единицами языка, предоставляющими возможность создавать движение на холсте;

**•** основы разработки собственных классов.

Опыт показывает, что основной упор необходимо сделать на практичности и демонстрации возможностей языка. Поэтому изложение ведется в основном на примерах. Внимание слушателей следует обращать на те части программного кода, которыми, собственно, и реализуется движение.

Важно, чтобы слушатели на практике убедились в том, что, освоив сравнительно небольшое количество синтаксических конструкций языка JavaScript, можно заставлять объекты двигаться должным образом. После этого шага у них появляется мотивация для изучения других возможностей языка. Такой интерес сохраняется и в дальнейшем.

Наблюдения показывают, что слушатели, выполняющие подобное задание, испытывают гораздо больше трудностей, в отличие от слушателей, работающих над проектом по css-анимации, однако в этих проектах больше индивидуальности и творчества. В силу более глубокого личного участия, они накладывают на своих исполнителей существенно более глубокий и дольше остающийся отпечаток. Анимация, продемонстрированная на рис. 1, является классическим примером реализации движения на холсте с использованием функции setInterval.

> Сильной стороной данного примера является то, что для реализации анимации был разработан специальный класс Rect, объекты которого (квадраты) создаются динамически и затем удаляются при выходе за пределы холста. Таким образом, сделан важный шаг в изучении основ объектно-ориентированного программирования – парадигмы, столь популярной во многих языках. Далее приводится фрагмент небольшой игры, разработанной одним из слушателей (рис. 2), к достоинствам которой можно отнести следующее:

1. Несколько уровней сложности: на первом уровне робот ищет выход, передвигаясь случайным образом; на *Рис. 1.* **Летящие из центра квадраты** втором – движется до стены и затем

|  | <script></th></tr><tr><th></th><th><math>window.</math>onload = init;</th></tr><tr><th></th><th>function <math>init()</math> {</th></tr><tr><th></th><th></th></tr><tr><th></th><th><math>var size = 25;</math></th></tr><tr><th></th><th>var count = <math>0;</math></th></tr><tr><th></th><th></th></tr><tr><th></th><th></th></tr><tr><th></th><th>setInterval(newRect, 10);</th></tr><tr><th></th><th>function newRect() <math>\{</math></th></tr><tr><th></th><th><math>count++;</math></th></tr><tr><th></th><th><math>info2.value = count;</math></th></tr><tr><th></th><th>var rect = new Rect();</th></tr><tr><th></th><th>var index = <math>setInterval(go, 50)</math>;</th></tr><tr><th></th><th>function <math>go()</math> {</th></tr><tr><th></th><th><math>rect.move()</math>;</th></tr><tr><th></th><th><math>rect.draw()</math>;</th></tr><tr><th></th><th></th></tr><tr><th></th><th><math>if(rect.y > can. height    rect.x > can. width   </math></th></tr><tr><th>Остановить</th><th>rect.y < -size <math>  </math> rect.x < -size) {</th></tr><tr><th></th><th>clearInterval(index);</th></tr><tr><th>59</th><th><math>count--;</math></th></tr><tr><th></th><th></th></tr><tr><th></th><th></th></tr><tr><th></th><th></th></tr><tr><th></th><th></script> |
|--|----------------------------------------------------------------------------------------------------|
|--|----------------------------------------------------------------------------------------------------|

«прощупывает» каждую клетку; на третьем - на поле появляются внутренние перегородки, а робот «запоминает» все клетки, где он уже был, и все места, где есть препятствия.

2. Достаточно много пользовательских настроек: параметры игрового поля, положение выхода, скорость робота и др.

3. Интересная с точки зрения анимации реализация столкновения робота со стенкой: робот как бы наталкивается на стену и чуть отступает назад.

Работая над проектом второго типа, слушатель приобретает навыки анимации на холсте, а также учится проектировать и разрабатывать небольшие приложения с использованием языков программирования. Эту специализацию на данном этапе можно считать более узкой, чем в первом случае. Но она более глубокая и требует более высокой квалификации. Такие навыки не будут лишними в багаже любого веб-дизайнера.

3. Теория и практика создания мультфильмов.

В дизайне большое значение имеет визуальная составляющая. Многие из наших слушателей умеют и, главное, любят или хотят научиться рисовать. Мультипликация - это рисунок плюс движение и сюжет. Весь материал этого направления мы разделяем на три блока.

Слушатели получают задание разработать во время практических занятий небольшой анимационный фильм. На рис. 3 можно увидеть кадр из одного такого фильма

Слушатели, выполняющие этот проект, приобретают много новых навыков и совершенствуют ранее приобретенные навыки. Обогащается их теоретический багаж и эрудиция. Вот далеко не полный список того, что им удается выучить и о чем удается узнать: работа со слоями; раскадровка; работа с временной шкалой; покадровая анимация; tween-анимация; cutout-анимация; анимация цвета и формы; работа с глубиной и камерами; как и в какие форматы экспортировать созданный ролик и др.

Кроме того, слушатели знакомятся с языком программирования lua-скрипт, встроенным в программу. Впоследствии они смогут создавать свои собственные спецэффекты и внедрять их в свой фильм.

Этот проект требует от обучающихся много умственных и творческих сил, так как кроме самой анимации необходимо продумать сюжет, написать сценарий, спроектировать все сцены, а также отрисовать все объекты и всех персонажей. Зато степень концентрации исключительно высокая, и за две недели работы

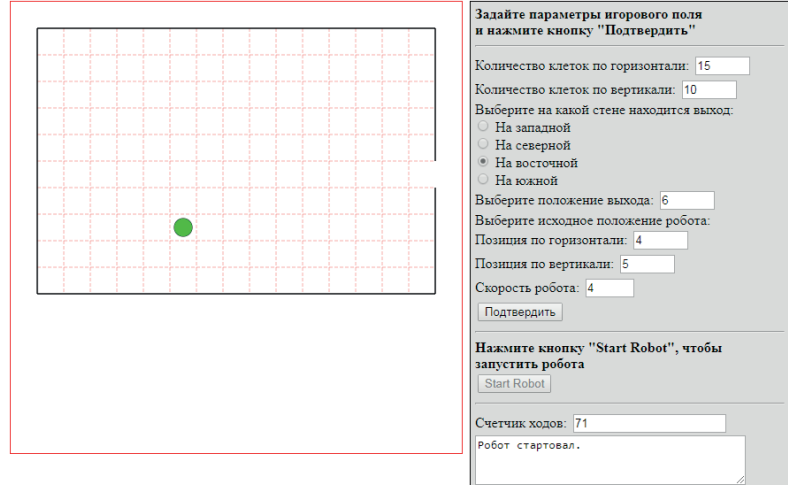

Рис. 2. Мини-игра «Робот, ищущий выход»

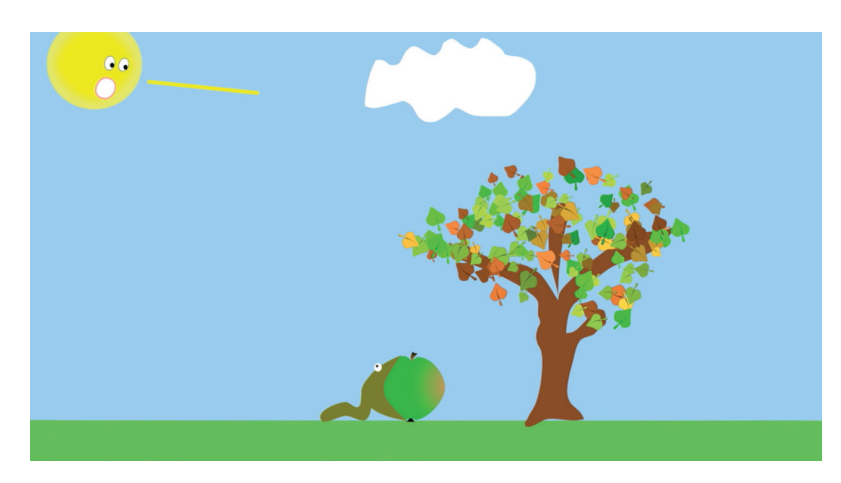

Рис. 3. Кадр из мультфильма «Червяк и яблоко»

и мультипликации, виды анимации. Мы рассказываем об изобретателе

Эмиле Рейно, сконструировавшем прасиноскоп - оптический прибор, позволяющий видеть последовательность из нескольких рисунков как плавное движение, демонстрируем один из созданных изобретателем анимационных фильмов. Эта часть призвана создать у слушателей соответствующее настроение и пробудить желание сделать что-либо похожее самим.

Первый блок - история анимации

Второй блок содержит обзор программных средств для разработки компьютерной анимации. Обзор охватывает около полусотни программных продуктов, некоторые из них мы выделяем особо и снабжаем рекоменданиями.

Третий блок - знакомство со средой Anime Studio. Эта программа представляет собой мощный, профессиональный инструмент для работы с анимацией, 2D-графикой, предназначенный для рисования и создания различных анимированных сцен как для небольших мультфильмов, так и для крупных мультсериалов. Слушателям также рекомендуются книга по разработке в Anime Studio [4] и мультипликационный фильм, созданный в этой программе [5].

слушатели успевают существенно повысить свой уровень в овладении программой и в целом анимацией.

Таким образом, эффективность усвоения слушателями учебного материала во многом зависит от правильной расстановки акцентов на наиболее значимых элементах. В курсе «Анимационная графика» выделяются три важнейшие составляющие, рассмотренные выше. Идея специализации, реализуемая на практических занятиях, способствует повышению интереса к изучаемому предмету, делает работу творческой, раздвигает горизонты и показывает, что находится в областях, смежных с веб-дизайном, и активно формирует профессиональные интересы обучаемых.

#### **Список использованных источников**

1. *Макфарланд, Д.* Большая книга CSS3 / Д. Макфарланд. – 3-е изд. – СПб.: Питер, 2014. – 608 с.

2. *Бельский, В. А.* Анимационная графика: пособие по одноименной дисциплине для слушателей специальности переподготовки 1-40 01 77 «Web-дизайн и компьютерная графика» заочной формы обучения [Электронный ресурс] / В. А. Бельский; М-во образования Респ. Беларусь, Гомел. гос. техн. ун-т им. П. О. Сухого, Ин-т повышения квалификации и переподготовки кадров, Каф. «Профессиональная переподготовка». – Гомель: ГГТУ им. П. О. Сухого, 2019. – 92 с.

3. *Бельский, В. А.* Анимационная графика: практикум по одноименному курсу для слушателей специальности переподготовки 1-40 01 74 «Web-дизайн и компьютерная графика» заочной формы обучения [Электронный ресурс] / В. А. Бельский; М-во образования Респ. Беларусь, Гомел. гос. техн. ун-т им. П. О. Сухого», Ин-т повышения квалификации и переподготовки кадров, Каф. «Профессиональная переподготовка». – Гомель: ГГТУ им. П. О. Сухого, 2019. – 57 с.

4. Chad Troftgruben. Learning Anime Studio. Published by Packt Publishing Ltd. Livery Place 35, Livery Street, Birmingham B3 2PB, UK. – 2014. – 354 p.

5. *Бельский, В. А.* Писатель и Муза [Электронный ресурс] / В. А. Бельский. – Режим доступа: https://youtu.be/ mR9uY5R8H80. – Дата доступа: 18.11.2019.

#### **Аннотация**

В статье рассмотрены особенности преподавания учебной дисциплины «Анимационная графика» слушателям, обучающимся по специальности «Web-дизайн и компьютерная графика». По мнению автора, все слушатели в соответствии со своими интересами подразделяются на три категории. Рассматривается влияние, которое оказывает дисциплина «Анимационная графика» на каждую из этих категорий.

#### **Abstract**

The article describes the features of the teaching of discipline «Motion graphics» students studying in «Web-Design and Computer Graphics». The author believes that, in accordance with their interests, all students are divided into three categories. It examines the effect of discipline «motion graphics» on each of these categories.

# **ГУО** «**Республиканский институт высшей школы**» **Редакционно-издательский центр предлагает**

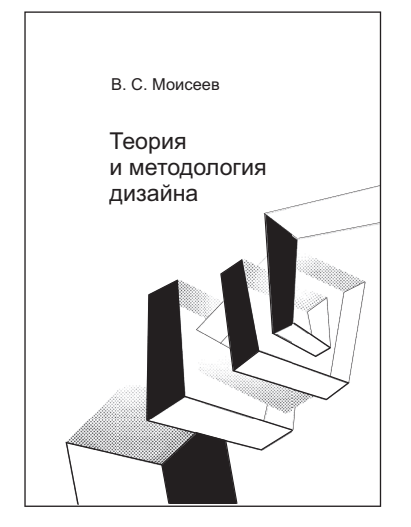

### **В. С. Моисеев**

## **ТЕОРИЯ И МЕТОДОЛОГИЯ ДИЗАЙНА**

*Утверждено Министерством образования Республики Беларусь в качестве учебника для студентов учреждений высшего образования по специальности «Дизайн (по направлениям)»*

В учебнике рассматриваются теоретические и методические аспекты дизайн-деятельности, ее сущность и специфика, место дизайна в среде современной культуры, основные теоретические концепции дизайна. Разъясняются методы и приемы, способствующие нахождению эффективных проектных решений в области промышленного и графического дизайна. В приложении на CD-диске приводится описание серии практических работ по моделированию образа в графическом дизайне, даются методические рекомендации по их проведению, представлен ряд иллюстративных примеров.

Адресуется студентам, обучающимся специальности «Дизайн» по направлениям «дизайн объемный», «дизайн предметно-пространственной среды», «дизайн графический», «дизайн виртуальной среды», а также преподавателям дисциплин «Теория и методология дизайна», «Дизайнпроектирование».

> *ISBN 978-985-586-256-8.* Цена 14 р. 66 к.

Информацию о реализуемой учебной и методической литературе можно посмотреть на сайте www.nihe.bsu.by. Заказы принимаются по адресу: 220007, г. Минск, ул. Московская, 15, к. 109, тел./факс 219 06 63.